# **APLICATIVO DE SIMULAÇÃO DO PROCESSO DE REAQUECIMENTO DE PLACAS EM FORNOS DE VIGA MÓVEL1**

*Antônio Adel dos Santos<sup>2</sup> Camilla Pessanha Schiavo<sup>3</sup> Cristóvão Nery Giacomin<sup>4</sup>*

#### **Resumo**

Foi desenvolvido um aplicativo de simulação do processo de reaquecimento de placas em fornos de viga móvel, que calcula a evolução térmica da placa, a espessura da carepa formada e parâmetros teóricos relativos à dissolução de elementos microligantes do aço. O núcleo do simulador é um modelo matemático de aquecimento da placa. Neste modelo foram considerados os modos de transferência de calor por convecção e radiação para a placa, incluindo o efeito sombra das vigas fixas e móveis. Todas as variáveis que influem no aquecimento, tais como temperaturas de zonas e tempo de permanência, temperatura de enfornamento e dimensões da placa, parâmetros de projeto do forno, combustível utilizado e composição química da placa, são levados em conta. A técnica numérica de solução do problema de transferência de calor foi o método dos volumes finitos, esquema implícito alternado linha a linha (algoritmo TDMA – *tridiagonal matrix algorithm*). O aplicativo foi codificado em VB 6.0, com interfaces amigáveis. O aplicativo possui três módulos: (i) cálculo da evolução térmica, dadas as condições de processo e o tipo de aço; (ii) cálculo das temperaturas de zonas do forno para se atingir as condições de desenfornamento visadas; (iii) cálculo de parâmetros de ajuste do modelo matemático, baseado em experiências de medição de temperatura da placa durante o reaquecimento. O aplicativo é totalmente parametrizado, de forma que pode ser utilizado em qualquer forno similar. Os resultados fornecidos na simulação do reaquecimento são muito úteis na otimização do processo em termos de consumo de combustível, produtividade e ajuste de propriedades mecânicas finais dos produtos.

**Palavras-chave:** Fornos de reaquecimento; Modelo matemático; Simulador; Evolução térmica.

#### **SOFTWARE FOR MATHEMATICAL SIMULATION OF SLAB REHEATING PROCESS IN WALKING BEAM TYPE FURNACES**

#### **Abstract**

To simulate the slab reheating process it has been developed a software which predicts slab temperature evolution, scale thickness and theoretical parameters concerning dissolution of microalloys. The core of the simulator is a mathematical model for slab heating. Heat transfer by radiation and convection was considered in the model, which takes also into account shadow effects due to skid and movable beams. All variables influencing slab heating, such as furnace temperature and heating time, slab dimension and charging temperature, furnace design, fuel and steel chemical composition, are considered. Numerical solution of the heat transfer equations was accomplished by the finite volume method, using the implicit scheme TDMA algorithm. The software was coded in VB 6.0 language. This software has three modules: (i) calculation of heating curves, once the furnace temperatures are known; (ii) calculation of furnace temperature of a pre-selected zone in order to achieve a target discharging temperature; (iii) calculation of adjusting constants of the mathematical model by comparing calculated and measured heating curves. The software is fully defined in terms of parameters so that it could be applied to any other similar furnace with minor changes. Results of simulation can be very useful for process optimisation in terms of fuel consumption, productivity and adjustment of final mechanical properties.

**Key words:** Reheating furnaces; Mathematical modelling; Simulator; Thermal evolution.

- <sup>1</sup> *Contribuição técnica ao 44º Seminário de Laminação Processos e Produtos Laminados e*
- *Revestidos, 16 a 19 de outubro de 2007, Campos do Jordão SP, Brasil.* <sup>2</sup> *Membro da ABM; Engenheiro Metalurgista, M.Sc., CQE/ASQ, Superintendência do Centro de Pesquisa e Desenvolvimento da Usiminas; Ipatinga, MG.* <sup>3</sup> *Membro da ABM; Engenheira Metalurgista, Superintendência do Centro de Pesquisa e*
- *Desenvolvimento da Usiminas; Ipatinga, MG.* <sup>4</sup> *Membro da ABM; Técnico em Informática, Superintendência do Centro de Pesquisa e*
- *Desenvolvimento da Usiminas; Ipatinga, MG.*

# **1 INTRODUÇÃO**

A introdução de novas práticas e de melhorias nos processos tem sido buscada de forma constante nas usinas siderúrgicas, visando-se melhorar o seu desempenho global. Um dos objetivos destas ações é a minimização do seu elevado consumo energético, que é uma característica marcante da atividade siderúrgica. Nos processos de laminação a quente dos aços, os fornos de reaquecimento de placas são os responsáveis pela maior parcela de consumo de energia, situando-se em torno de 50% do custo de transformação da placa em produto laminado.

Uma ferramenta muito útil voltada, principalmente, para a minimização do consumo de combustível nos fornos é o modelamento matemático, que tem sido utilizado tanto no controle quanto na análise do processo, neste último, através da simulação.

Dentro desse contexto, foi desenvolvido um simulador *off line* para a evolução térmica da placa durante o processo de reaquecimento nos fornos da Linha de Chapas Grossas da Usiminas, utilizando-se a ferramenta *Visual Basic*. O simulador é versátil, uma vez que apresenta várias opções de simulação, conforme o objetivo do usuário, e pode ser aplicado, além dos fornos da Linha de Chapas Grossas, para outro forno, desde que um conjunto de dados típicos seja cadastrado. Também é amigável pela forma de interatividade com o usuário e pelas opções de visualização dos resultados da simulação. Em termos do processo, o simulador contempla os principais fenômenos envolvidos: a evolução térmica da placa, a formação de carepa e a dissolução de elementos microligantes.

Neste trabalho são descritas as características gerais do simulador e fornecidos exemplos de resultados obtidos.

# **2 FORMULAÇÃO MATEMÁTICA**

São fornecidos neste item o equacionamento e a forma de resolução do problema de aquecimento da placa durante a permanência no forno. Além do foco no aquecimento, foram também calculadas a espessura da carepa formada e as condições termodinâmicas para solubilização de elementos de liga em aços microligados. No entanto, para o objetivo deste trabalho, somente as formulações para o aquecimento da placa são apresentadas.

## **2.1 Equacionamento do Problema de Aquecimento da Placa**

Foi considerada uma seção longitudinal da placa, no meio de sua largura, para o domínio do problema, figura 1. A opção pela geometria bidimensional decorre do fato de que as variações de temperatura do ambiente do forno ao longo de seu comprimento, numa extensão correspondente à largura usual de uma placa, serem desprezíveis. Por outro lado, podem existir variações significativas de temperatura ao longo da largura do forno (na direção do comprimento das placas), o que justifica a utilização de todo o comprimento da placa no domínio. Considera-se que a placa esteja enfornada em uma das alas e que, durante seu trajeto, ela esteja apoiada ou em um par ou em dois pares de vigas fixas. Essa consideração depende da configuração das vigas no forno. Seu deslocamento é realizado por um par de vigas móveis, conforme esquematizado na Figura 1.

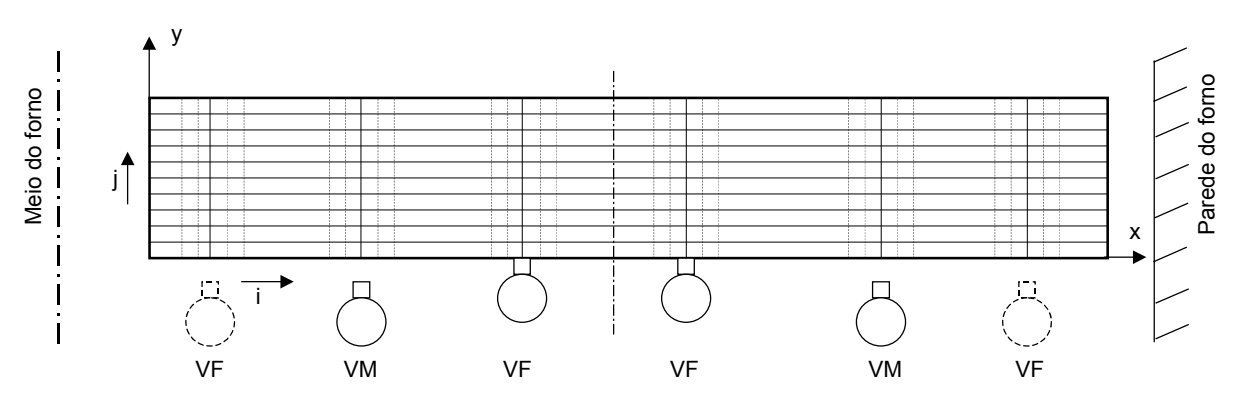

**Figura 1** – Domínio do problema. As linhas horizontais e verticais referem-se à malha para solução numérica, destacando que sobre as vigas sempre haverá divisão da malha. VF e VM representam viga fixa e móvel.

Foi utilizada a metodologia onde o fluxo líquido de calor para a placa é dado por uma equação que considera a emissividade efetiva do meio radiante.<sup>(1,2)</sup> Assim, o fluxo de calor para a superfície superior da placa,  $q_t$ , é dado por (1). Nesta equação, σ é a constante de Stefan-Boltzmann (5,67.10<sup>-8</sup> W.m<sup>-2</sup>.°C <sup>-4</sup>)<sup>1</sup>; T<sub>s</sub> é a temperatura superficial da placa;  $T_f$  a temperatura do ambiente do forno e  $h_c$  o coeficiente de convecção natural<sup>(1)</sup> (valor constante de 14,4 W.m<sup>-2</sup>. $^{\circ}$ C <sup>-1</sup>). O parâmetro  $\phi_{CG}$  representa a emissividade efetiva do meio radiante e é utilizado no ajuste do modelo matemático.

$$
q_{t} = \sigma \phi_{CG} \left[ (T_{f} + 273)^{4} - (T_{s} + 273)^{4} \right] + h_{c} (T_{f} - T_{s})
$$
\n(1)

A equação (1) é válida para superfície superior da placa. Na superfície inferior, é necessário considerar o efeito sombra, devido à presença das vigas fixas e móveis. Considera-se que a superfície inferior receba calor tanto das paredes/ambiente quanto das vigas, estando cada uma delas a uma dada temperatura. O fluxo de calor para esta superfície,  $q_b$ , é dado pela equação (2), onde F é o fator de vista global do ambiente do forno para a superfície da placa, e  $T_v$  é a temperatura da viga.

$$
q_b = \sigma \phi_{CG} \left[ F(T_f + 273)^4 + (1 - F)(T_v + 273)^4 - (T_s + 273)^4 \right] + h_c (T_f - T_s)
$$
 (2)

O cálculo do fator de vista é função da geometria e disposição das vigas fixas e móveis do forno, considerando-se que a placa está sobre as vigas ou fixas ou móveis. De forma simplificada, a Figura 2 ilustra o conceito do cálculo deste fator, considerando-se apenas uma viga e um ponto (nó da solução numérica) na superfície da placa. Cada viga k causa um efeito sombra, em cada ponto i,  $Fv_{ik}$ , o qual é dado pela expressão (3). O valor F na equação (2), definido para cada nó na superfície inferior, consiste de um somatório dos efeitos de todas as vigas de acordo com a expressão (3).

$$
Fv_{i,k} = \frac{1}{2} \left( \cos \theta_{min} - \cos \theta_{max} \right)
$$
 (3)

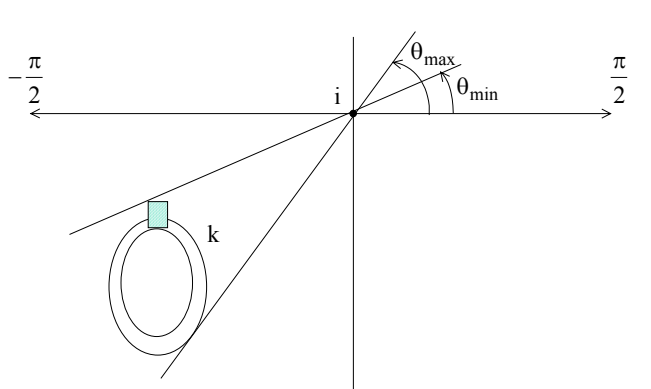

**Figura 2** – Conceito de cálculo do fator de vista.

No interior da placa, o calor é transferido por condução, regido pela equação de Fourier. Como a velocidade da placa pode ser definida como uma variável conhecida do processo, o problema do aquecimento pode ser resolvido considerando-se que a origem do sistema de coordenadas se desloque solidariamente à placa. Assim, e considerando-se ainda que o material é isotrópico em termos de propriedades físicas, a equação (4) representa a transferência de calor bidimensional por condução na placa, sendo  $\rho$ , c e k, as propriedades densidade, calor específico e condutividade térmica, respectivamente.

$$
\rho c \frac{\partial T}{\partial t} = \frac{\partial}{\partial x} \left( k \frac{\partial T}{\partial x} \right) + \frac{\partial}{\partial y} \left( k \frac{\partial T}{\partial y} \right)
$$
(4)

### **2.2 Solução Numérica**

Foi aplicado método dos volumes finitos, de acordo com as formulações implícitas de Patankar.<sup>(3)</sup> Para minimizar os cálculos foi aplicado o método TDMA, utilizando-se, na solução, varrimentos alternados linha por linha nas direções x e y, sendo então denominado método TDMA-ADI linha por linha.

Apesar do método ser incondicionalmente convergente, o tamanho de malha e o intervalo de tempo entre as soluções afetam a precisão do cálculo. Foi verificado que a solução ficou estabilizada para malhas a partir de 20 nós em x e 10 em y. Similarmente à dimensão da malha, o intervalo de tempo,  $\Delta t$ , entre as soluções é uma variável importante para a precisão da solução. Foi realizada uma análise de sensibilidade da solução com a variação de  $\Delta t$ , entre 0,1 s e 240 s. Como esperado, para qualquer valor existe convergência da solução, mas à medida que se aumenta  $\Delta t$ , a temperatura calculada, numa mesma posição e num mesmo instante, diminui. Quando  $\Delta t$  é da ordem de 30 s, o erro de cálculo em relação ao intervalo de 0.1 s é da ordem de 0,30%, portanto desprezível. Assim foi assumido este valor no modelo desenvolvido.

Para se garantir a convergência da solução em cada instante de tempo, foi implementado um procedimento matemático em que as temperaturas, em todos os nós da malha, se estabilizem abaixo de uma tolerância especificada, colocada como 0,1°C. Para isso, são feitas ao menos duas iterações após o primeiro cálculo. Testes no modelo mostraram que, usualmente, duas ou três iterações foram suficientes para assegurar a convergência.

As propriedades físicas k,  $\rho$  e c são funções da temperatura e da composição química do aço. Após uma análise de valores e equações matemáticas

disponíveis na literatura para seu cálculo, decidiu-se utilizar as tabelas fornecidas pelo BISRA.(4) Na Figura 3 são mostrados, como exemplo, os valores de k em função da temperatura para os 5 aços investigados pelo BISRA. O aplicativo desenvolvido enquadra a composição química da placa a ser simulada em um destes aços.

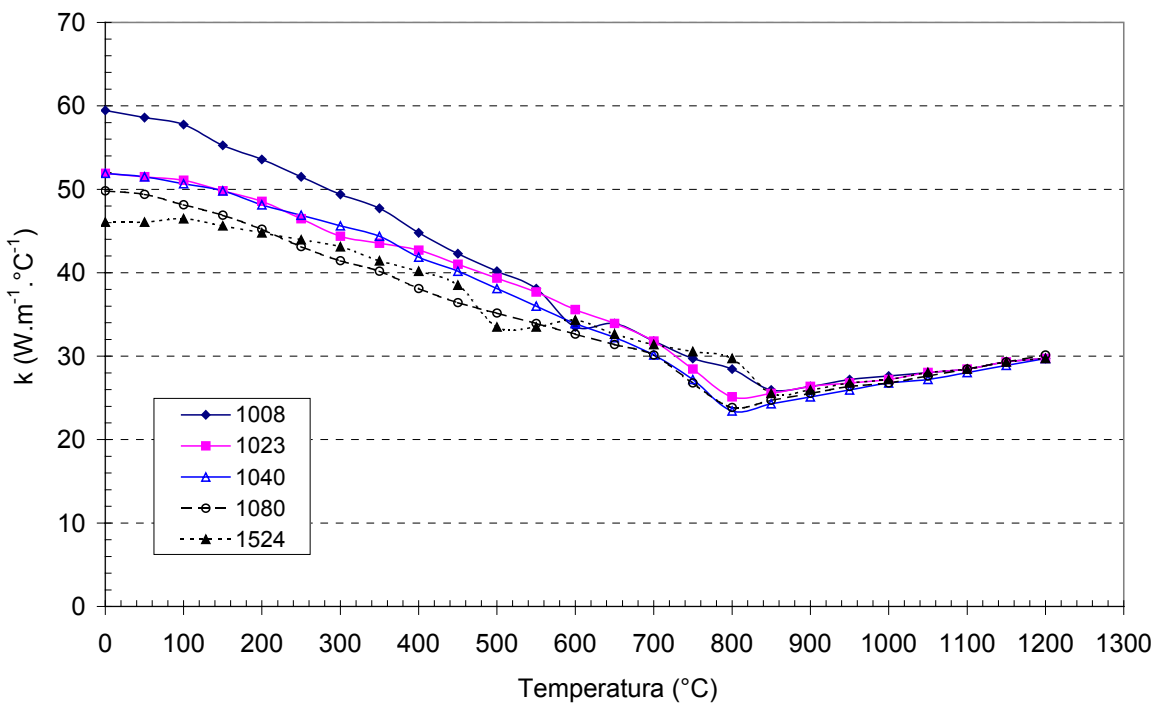

**Figura 3** – Dados de condutividade térmica utilizados no modelo.

### **3 OPÇÕES DE SIMULAÇÃO E RESULTADOS**

Foram colocadas três opções de simulação do aquecimento da placa, visando atender a diferentes objetivos de análise. A evolução térmica da placa é sempre calculada nestas opções.

### **3.1 Opções de Simulação**

#### **Cálculo direto – curvas de aquecimento**

Este é o modo mais usual e mais simples do simulador. Normalmente, deseja-se saber qual a condição térmica da placa no desenfornamento dadas as condições de processo e as características do forno. Assim, dada uma placa com suas dimensões e composição química conhecidas, sendo aquecida num forno específico, em condições pré-determinadas (temperaturas de zonas e tempo de permanência), o simulador calcula as curvas de aquecimento e a temperatura de desenfornamento, além dos cálculos complementares, tais como espessura e perda de peso por carepa, tempo e temperatura teóricos para dissolução de precipitados.

#### **Cálculo inverso – temperaturas de zonas**

Às vezes objetiva-se determinar quais são as temperaturas de zonas para que uma temperatura de desenfornamento visada da placa seja atingida. Isto pode ser obtido com o módulo de cálculo direto, através de tentativas, nas quais as temperaturas das zonas são alteradas, observando-se o resultado da condição térmica calculada no desenfornamento. Para eliminar esta seqüência de simulações tentativas, foi introduzido o cálculo inverso no simulador, que faz as iterações automaticamente até encontrar a resposta desejada. Nesse módulo, é determinada qual deve ser a temperatura de uma zona pré-selecionada do forno (préaquecimento, aquecimento ou encharque), sendo fornecidas as temperaturas das demais zonas, para que a placa atinja uma temperatura de desenfornamento visada, num dado tempo de permanência. A base para este cálculo foi derivada de simulações com um modelo desenvolvido anteriormente,<sup>(5)</sup> no qual foi mostrado que existe uma relação aproximadamente linear entre a temperatura de desenfornamento e as temperaturas das zonas.

### Ajuste do modelo – parâmetros  $\phi_{CG}$

Para o ajuste do modelo de aquecimento é necessário fazer uma comparação entre as curvas medidas e as calculadas, para posições específicas, e alterar os valores de  $\phi_{CG}$  até se obter a aproximação satisfatória. Isto pode ser feito de forma qualitativa, mas menos precisa, baseando-se na observação visual das curvas. Para eliminar esta análise subjetiva, foi introduzido um modo de simulação visando-se fazer o ajuste por procedimentos matemáticos iterativos, em interfaces amigáveis com o usuário.

O procedimento introduzido busca valores de  $\phi_{CG}$  para forno minimizando-se o resíduo quadrado médio entre as curvas de aquecimento medidas e as calculadas de uma placa. São 12 valores de  $\phi_{CG}$ , sendo dois para cada zona (pré-aquecimento superior, pré-aquecimento inferior, aquecimento superior, aquecimento inferior, encharque superior, encharque inferior), um válido do início até a metade da zona, e outro válido no restante da mesma. Foram selecionadas as curvas relativas à temperatura média global, às temperaturas da superfície superior e inferior e à temperatura do meio da espessura da placa. Evidentemente, é necessária a realização de uma experiência de medição de temperatura com o dispositivo desenvolvido $<sup>(6)</sup>$  para o ajuste do modelo. O ajuste é feito em 4 etapas, de forma</sup> interativa com o usuário.

## **3.2 Parâmetros Calculados**

O modelo calcula as temperaturas em todos os nós do domínio em cada intervalo de tempo decorrido de solução (30 s). A cada intervalo de 3 min são calculadas e armazenadas as temperaturas médias consideradas relevantes para informações sobre o aquecimento da placa, que são: média global, no meio da espessura da placa, na superfície superior, na superfície inferior e na posição da viga fixa principal. Tais médias são valores ponderados pela área do domínio de influência da respectiva temperatura. É também calculada a marca de *skid* pela diferença entre a temperatura média na direção da espessura da placa, no meio do comprimento da placa, e a temperatura média na direção da espessura, na posição das vigas fixas centrais. As tabelas e gráficos da evolução das temperaturas médias e marca de *skid* ao longo do aquecimento constituem parte da saída do simulador. Também são apresentadas as temperaturas médias da placa na saída de cada zona do forno.

Adicionalmente às curvas de aquecimento (temperatura em função do tempo ou da posição), a evolução térmica da placa pode ser visualizada pela mudança, ao longo do tempo, de seu perfil térmico ao longo do comprimento. Para isso, o modelo de aquecimento calcula as temperaturas médias, na direção da espessura da placa, em todos os nós ao longo do comprimento, e armazena os valores para apresentação dos resultados na saída da simulação.

A espessura da carepa é calculada baseando-se em equações de ganho de massa, em condições isotérmicas, devido à oxidação do ferro.(7) Procedimentos para permitir a aplicação dessa equação em condições de aquecimento foram  $introduzidos no simulador.<sup>(8)</sup> As equações podem ser ajustadas com resultados de$ medição de espessura de carepa, caso necessário.

Os cálculos de solubilização de precipitados empregam equações publicadas na literatura (9,10) e consideram os aspectos termodinâmico e cinético da dissolução.(11) São cálculos teóricos para fornecer informações comparativas entre as condições de solubilização em função de mudanças nas condições de processo.

### **3.3 Consistência e Ajuste Preliminar do M2odelo**

Toda formulação do modelo foi testada quanto à sua consistência, baseando-se num ajuste preliminar dos seus parâmetros, realizado a partir de resultados de experiências de medição de temperatura já disponíveis nos Fornos de Reaquecimento da Linha de Chapas Grossas da Usiminas. Devido às condições atuais de processo terem sido alteradas e ao aperfeiçoamento do método experimental, novas experiências são necessárias para o ajuste fino do modelo matemático.

### **4 EXEMPLOS DE TELAS DO SIMULADOR**

O simulador foi codificado em VB, com interfaces amigáveis, facilitando sua utilização pelos usuários. São 10 telas de entrada, incluindo telas de simulação e de cadastro de características do forno, e 10 telas de saída de resultados. São mostradas a seguir algumas dessas telas.

A Figura 4 mostra, como exemplo, a tela de entrada do modo de simulação direta. Os dados de entrada são as características do material, as dimensões da placa e as condições operacionais. Quando a qualidade do material é selecionada, a faixa de composição química padronizada é automaticamente mostrada. É possível alterar estes valores, para uma simulação específica.

O simulador possui telas de cadastro de todos os parâmetros do forno necessários para as simulações, de forma que qualquer alteração, por exemplo, em dimensões, posicionamento e quantidade de vigas, botões de *skid*, comprimentos de zonas, são realizadas nestas telas. Na forma atual, qualquer forno de reaquecimento de viga móvel, contendo um par de vigas móveis e um ou dois pares de vigas fixas, em parte ou ao longo de todo o comprimento do forno, pode ser cadastrado. Se a configuração de vigas for diferente, é necessário refazer o código da rotina de cálculo do fator de vista. Na Figura 5 é mostrada, como exemplo, a tela de cadastro das vigas móveis do forno.

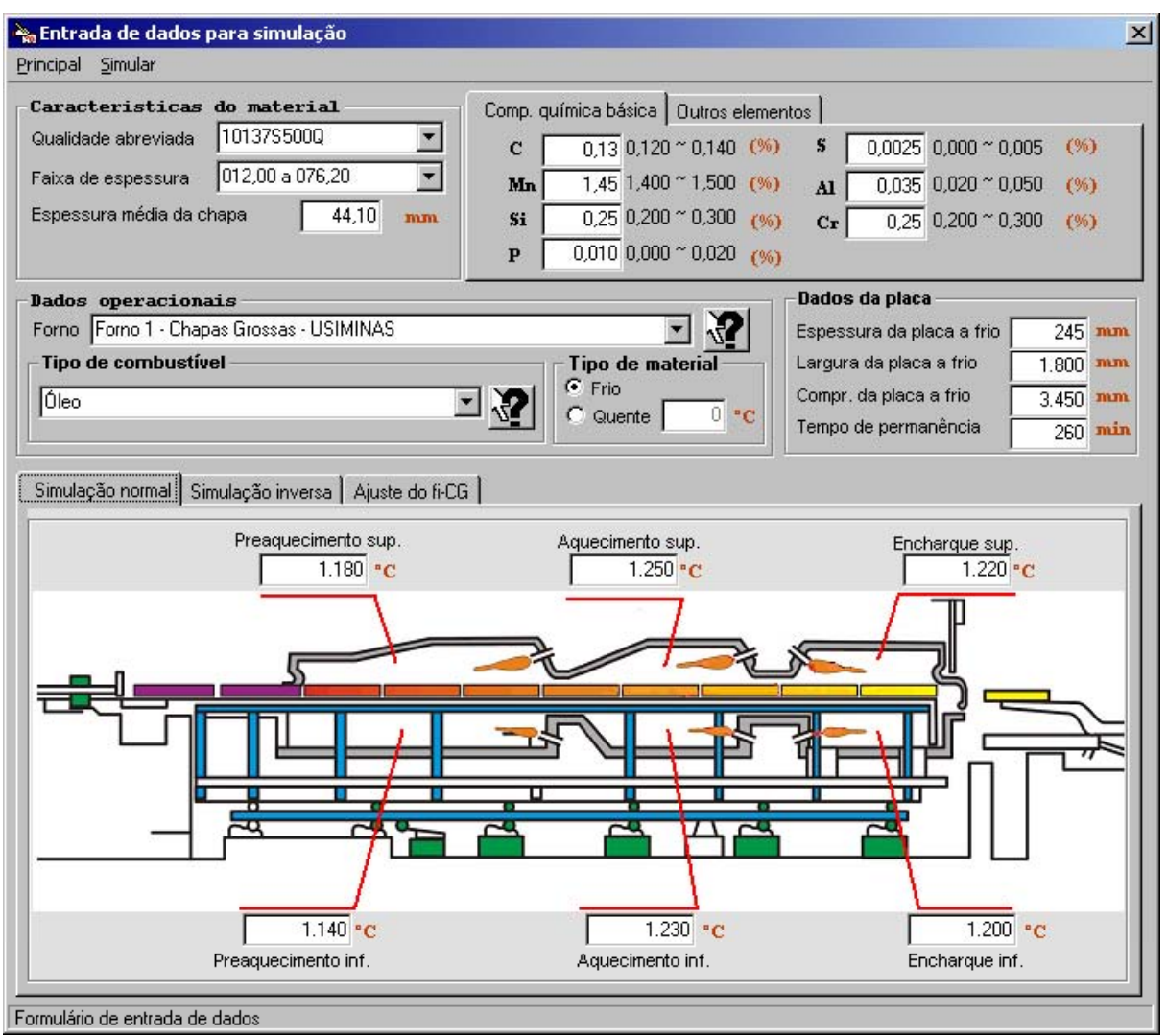

**Figura 4** – Tela de entrada de simulação para cálculo direto.

A tela principal de saída para a simulação direta, Figura 6, mostra: (i) os dados de entrada mais relevantes para o processo, tais como as condições operacionais do forno, dimensões da placa e composição química do aço; (ii) parâmetros calculados, tais como temperaturas médias da placa na saída de cada zona, marca de *skid*, diferença de temperatura superfície/centro, espessura de carepa e perda de peso da placa; (iii) gráfico de evolução térmica da placa ao longo do forno e gráfico do perfil térmico da placa ao longo de seu comprimento. Todos os dados usados na construção dos gráficos são disponibilizados em tabelas, e podem ser exportados como planilhas Excel.

Se a simulação for para um aço microligado, os resultados dos cálculos de solubilização, tempo e temperatura para solubilização, são mostrados adicionalmente.

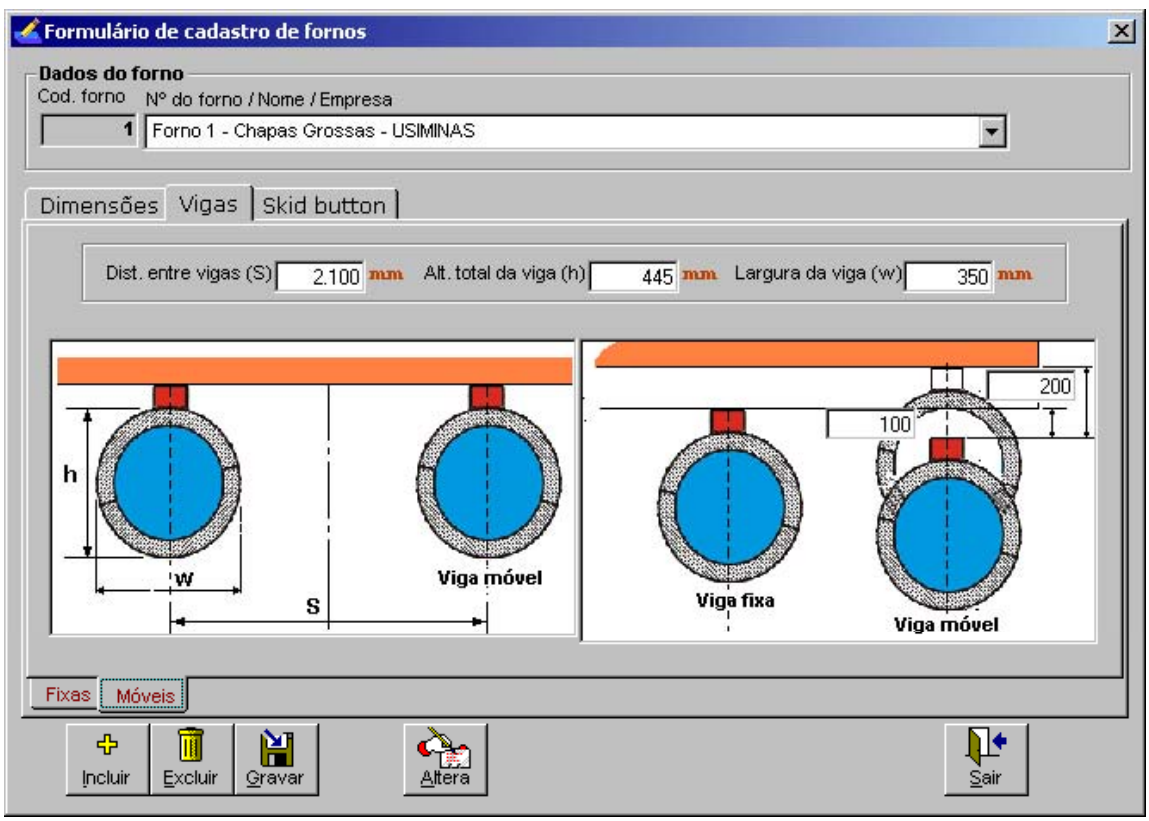

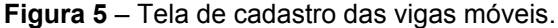

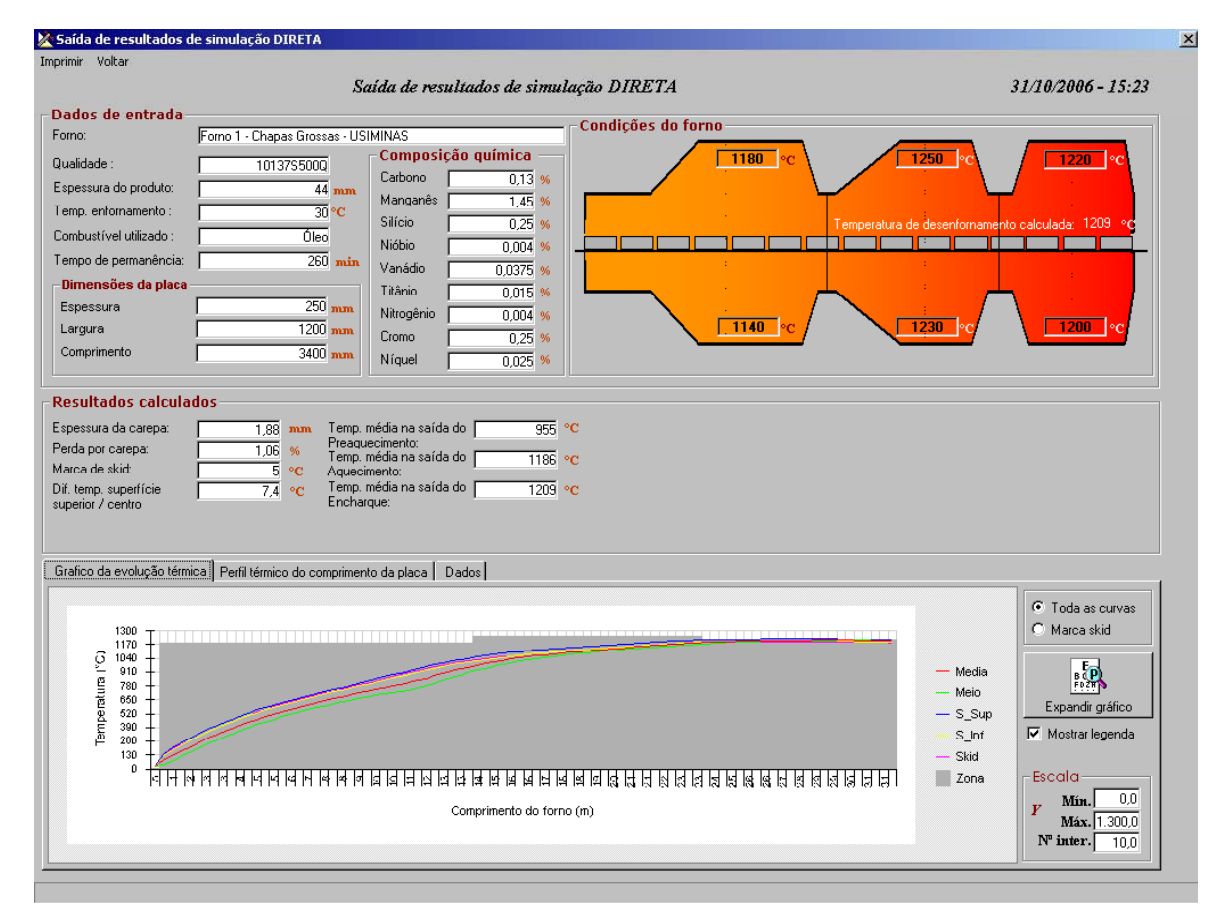

**Figura 6** – Tela de resultados da simulação direta.

## **5 CONSIDERAÇÕES FINAIS**

Foram mostradas as características básicas do simulador matemático do processo de reaquecimento de placas em fornos de vigas móveis desenvolvido na Usiminas.

O simulador, desenvolvido em *Visual Basic*, é versátil e pode ser aplicado para outros fornos, além daqueles da Linha de Chapas Grossas, desde que um conjunto de parâmetros típicos desses fornos seja inserido no simulador. Para o caso da Usiminas, existe um banco de dados com todos os aços atualmente produzidos, com suas dimensões e composições químicas, de forma que cada simulação é específica para uma dada placa sendo reaquecida em um dado forno. Com isso, os especialistas de controle técnico e de operação da laminação de chapas grossas passam a contar com uma ferramenta útil para análise e melhoria do processo de reaquecimento de placas.

# **REFERÊNCIAS**

- 1 1 Características de Transmissão de Calor no Interior do Forno Contínuo de Reaquecimento de Placas, material avulso em japonês (tradução Usiminas).
- 2 PEDERSEN, L. M.; WITTENMARK, B. A Simple Slab Temperature Model. Steel Technology Int. , Sterling Publication Limited, 2001, p. 74.
- 3 PATANKAR, S. V. Numerical Heat Transfer and Fluid Flow. McGraw-Hill Book Co., New York, 1980.
- 4 Physical Constants of Some Commercial Steels at Elevated Temperatures. The BISRA, Butterworths Scientific Publications, London, 1953.
- 5 SANTOS, A. A.; HAUCK, G. A.; LAIA, L. L. Modelamento Matemático para o Reaquecimento de Placas em Fornos de Viga Móvel. In: CONGRESSO ANUAL DA ABM, 51, Porto Alegre, 1996, v.1, p.955-972.
- 6 CRUZAT, G. R.; AZEVEDO, J. C.; BASTOS, G. Aperfeiçoamento do Sistema de Medição de Temperatura de Placas em Fornos Industriais. Patente PI9705251. Usiminas, 1997.
- 7 SHEASBY, J. S.;, BOGGS, W. E.; TURKDOGAN, E. T. Scale Growth on Steels at 1200°C: Ratinonale or Rate and Morphology. **Metals Science**, v. 18, p. 127- 136, March, 1984.
- 8 SACHS, K.; TUCK, C. W. Scale growth during re-heating cycles. **Werkstoffe und Korrosion**, November, 1970.
- 9 IRVINE, K.J.; PICKERING, F.B.; GLADMAN, T. Grain-refined C-Mn Steels. **Journal Iron and Steel Institute**, p. 161-182, February, 1967.
- 10 REES, G.I.; PERDRIX, J.; MAURICKX, T.; BHADESHIA, H.K.D.H. The effect of Niobium in Solid Solution on the Transformation Kinetics of Bainite. **Mat. Science and Eng. A**, v. 194, p. 189-186, 1995.
- 11 WHELAN, M.J. **Metal Science Journal**, v. 3, p 95-97, 1969.